## **Questions?**

- Google storage now 8 times cheaper
- Droid
- Quiz
- ${\rm HW}$
- Next week

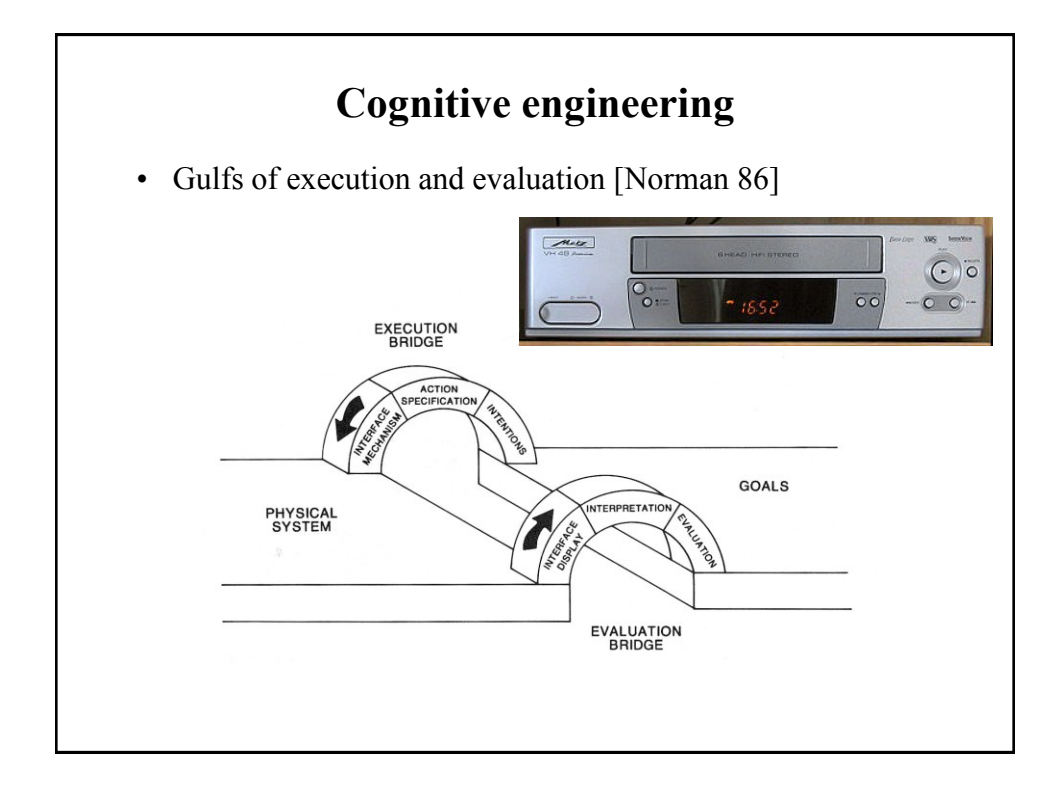

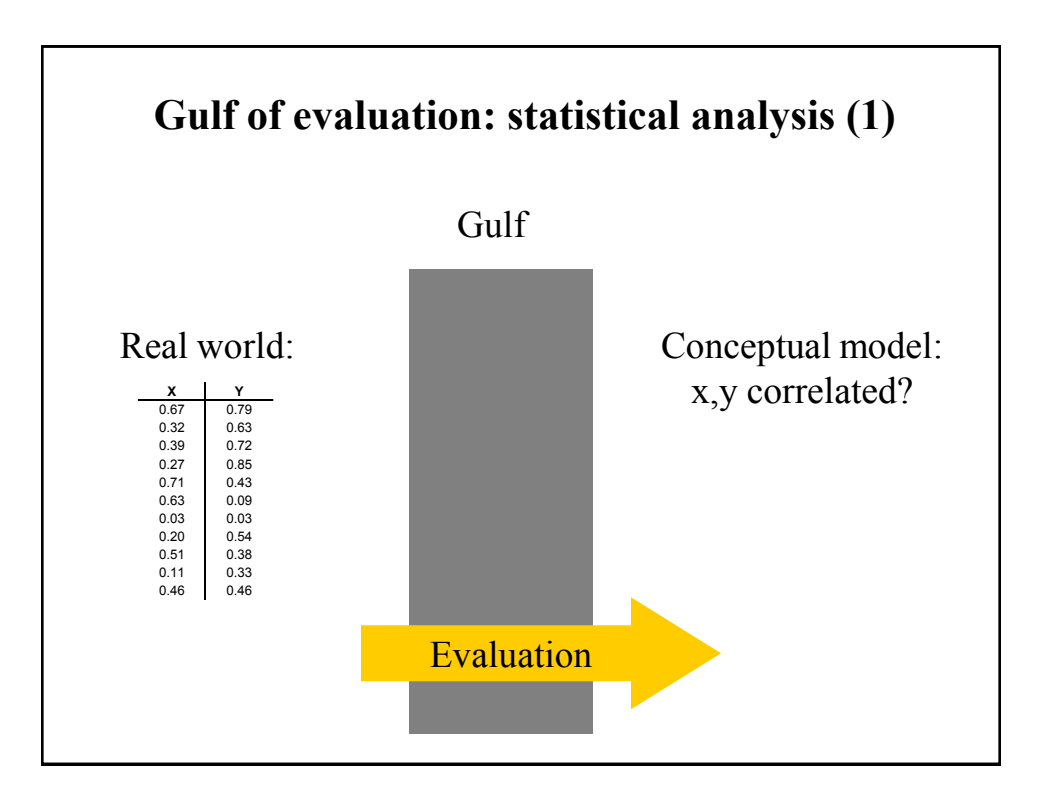

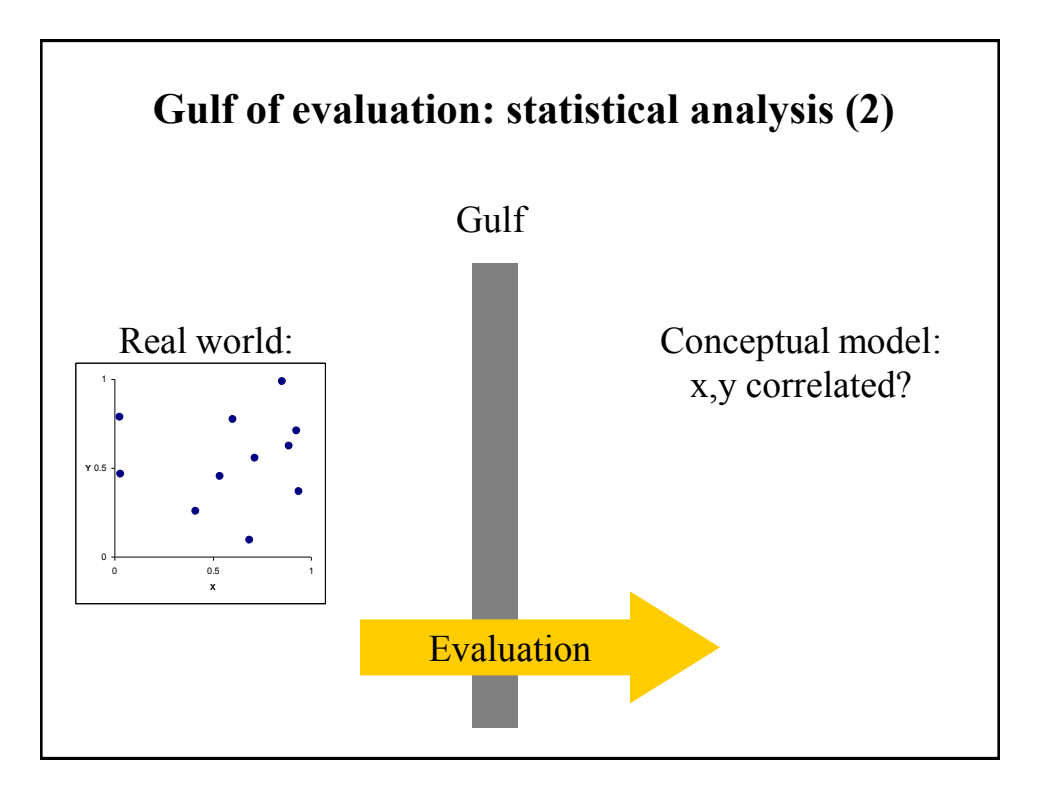

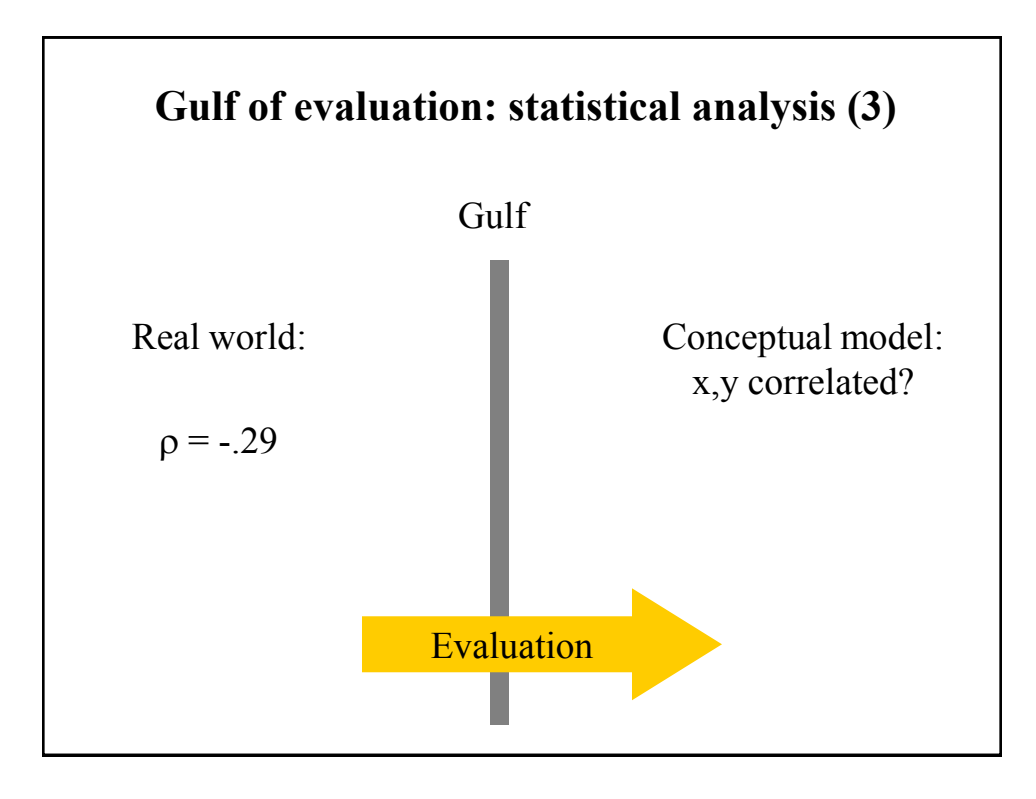

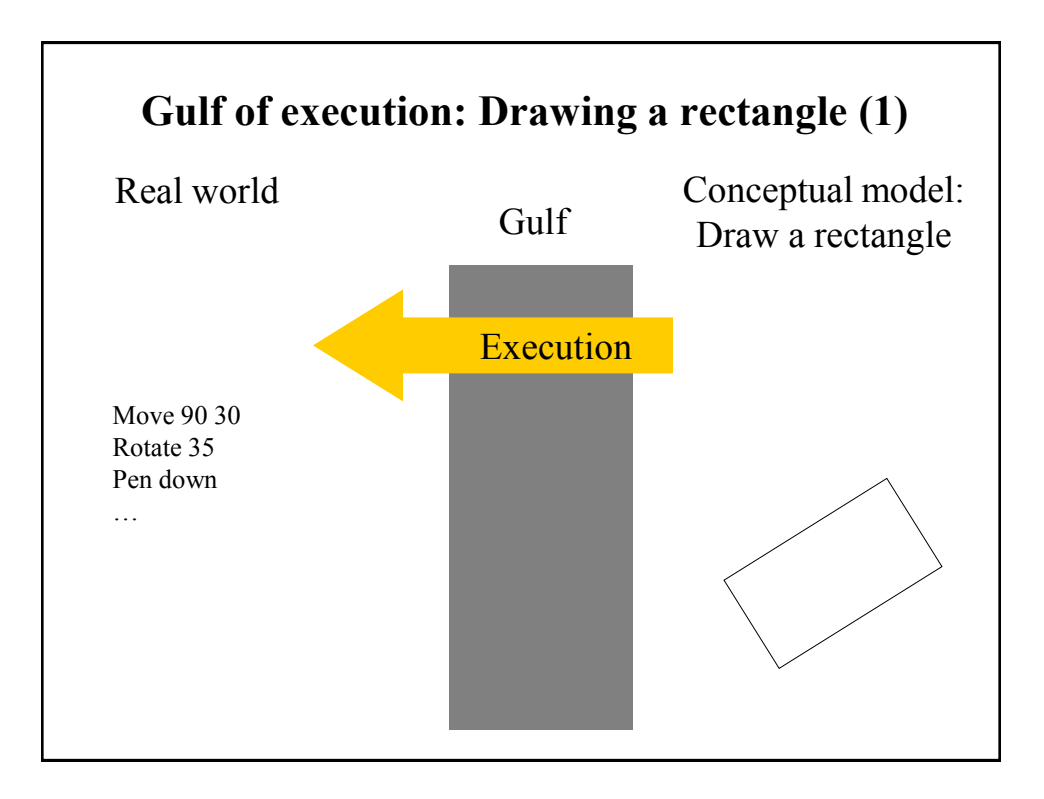

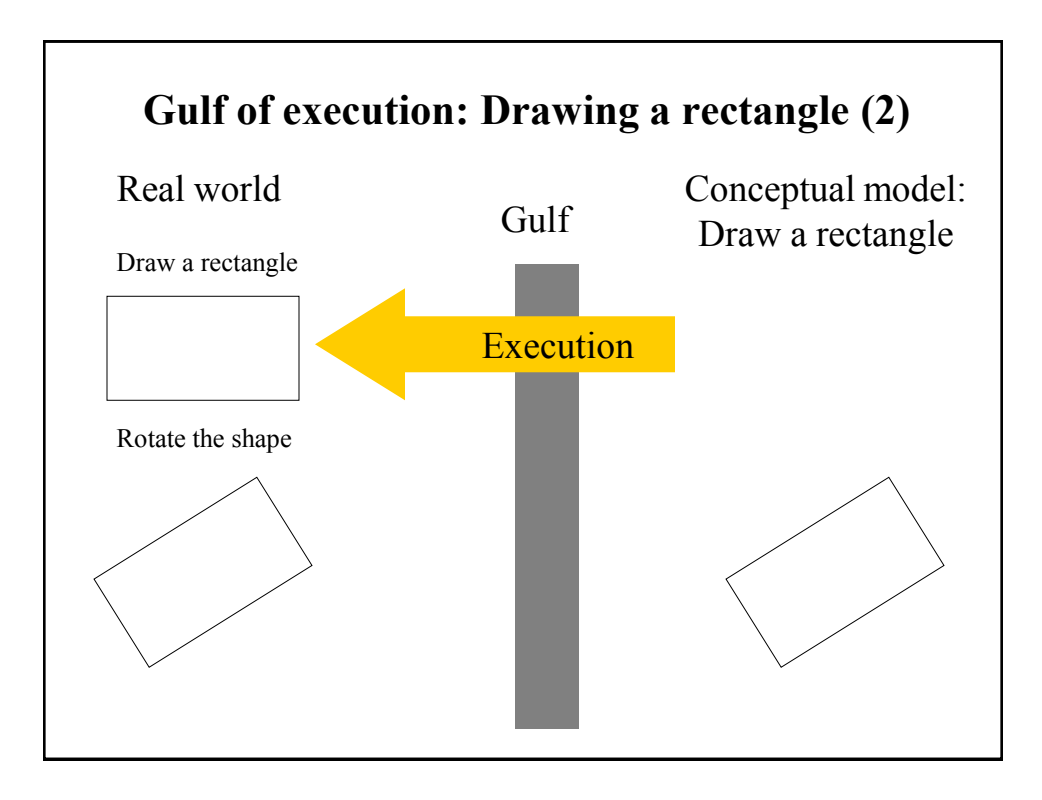

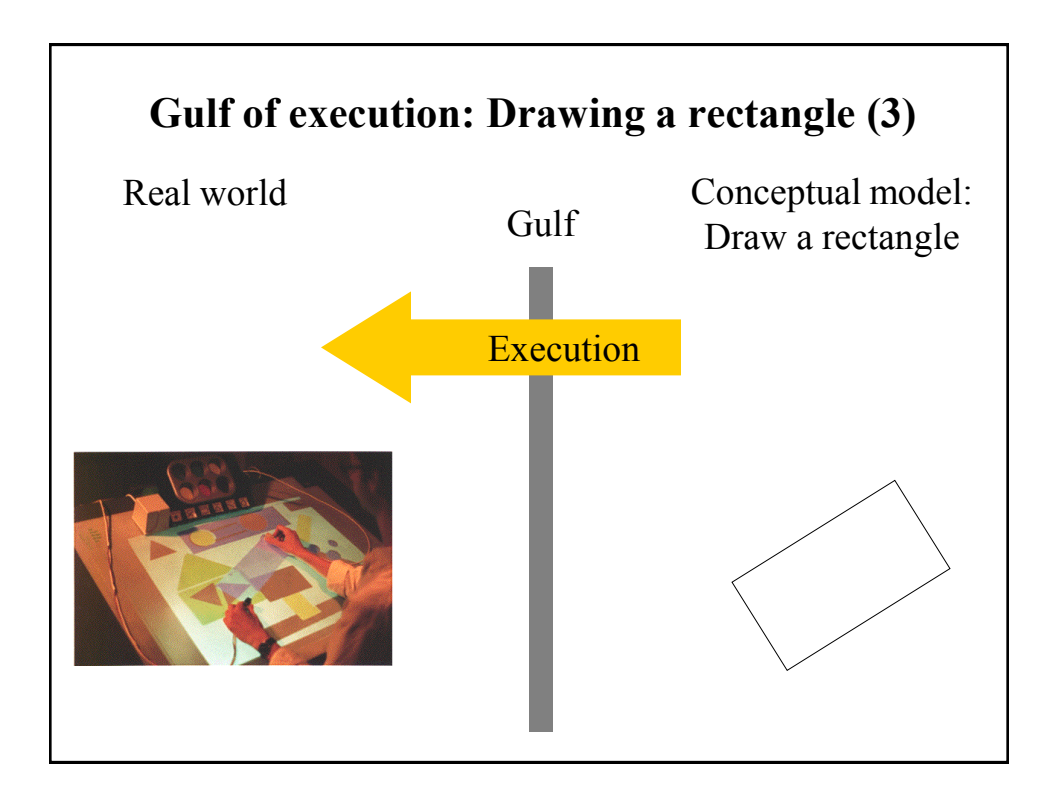

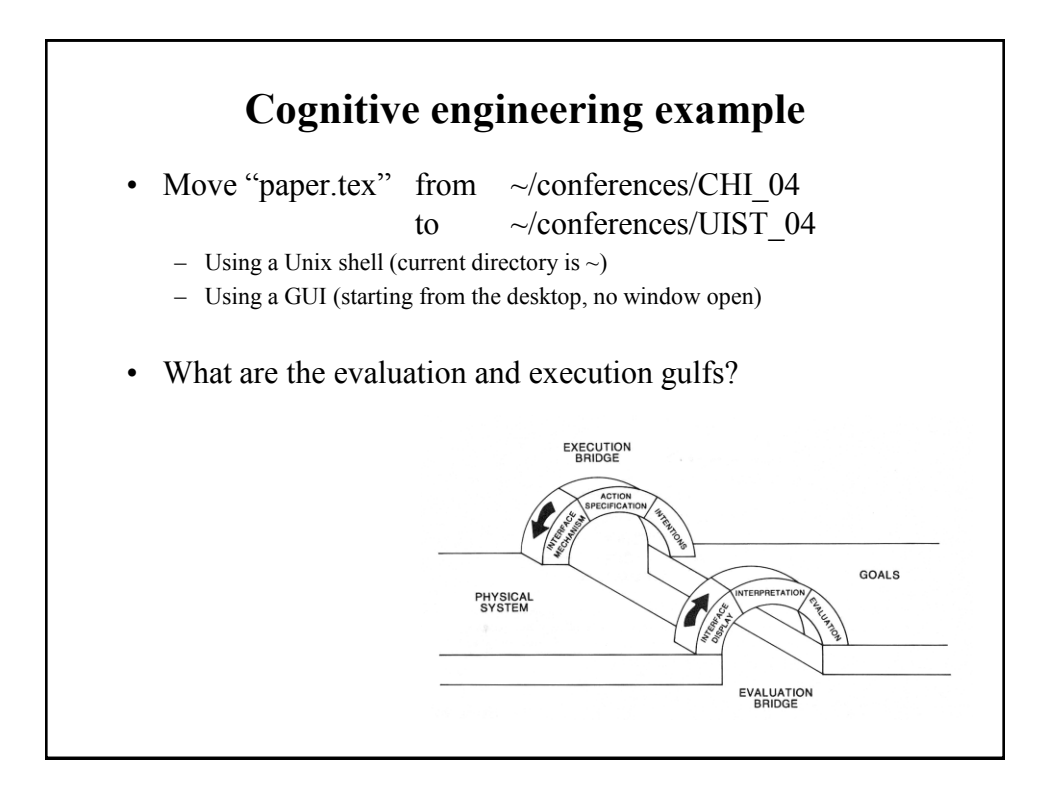

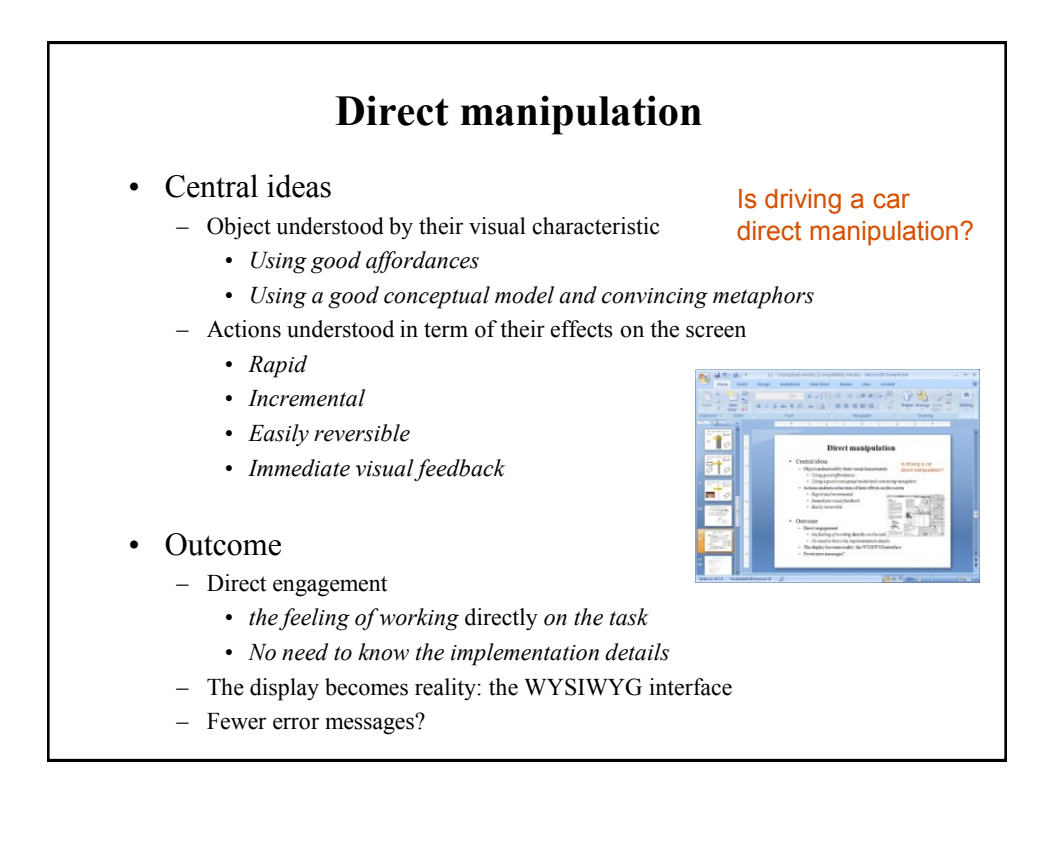

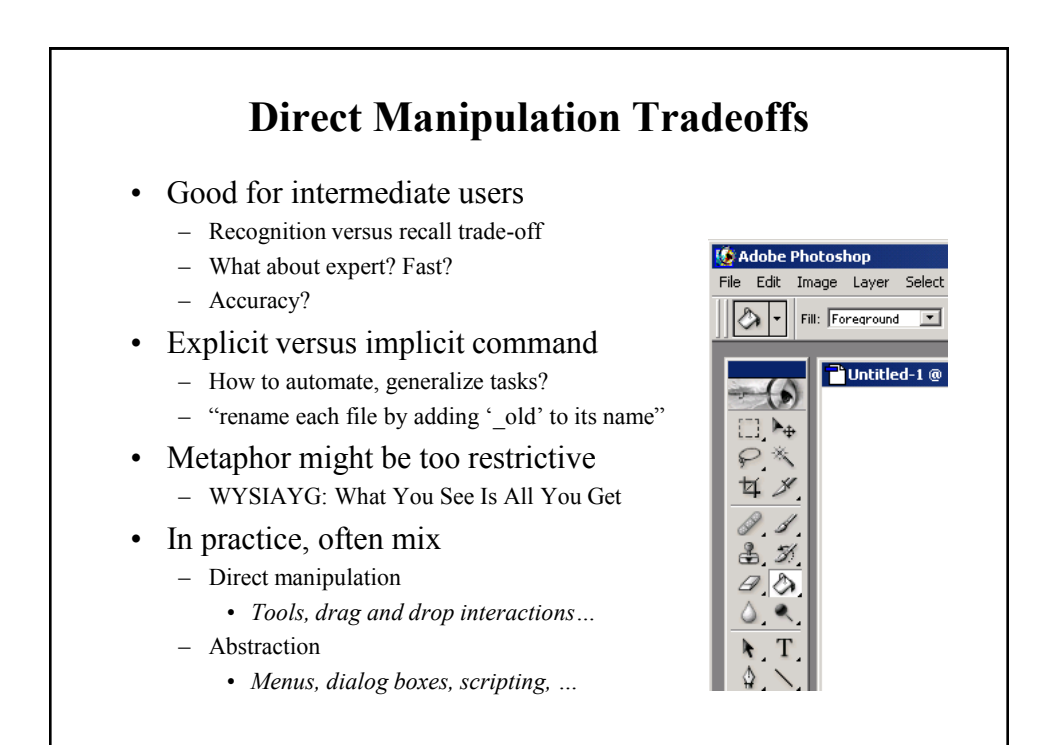

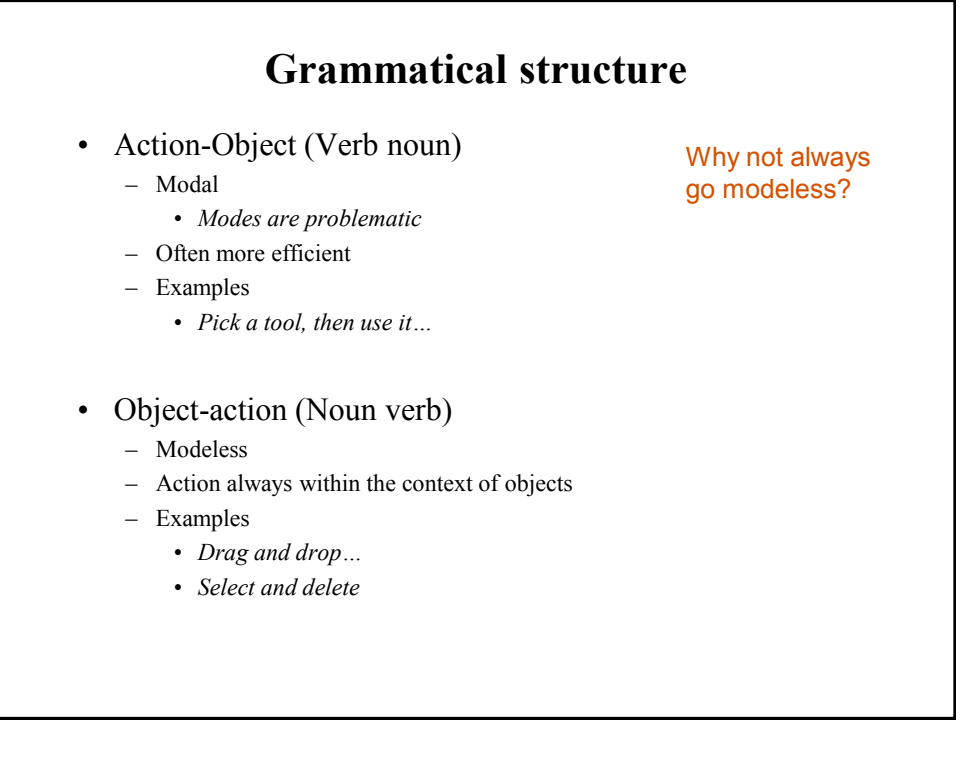